## LA GESTION COMMERCIALE

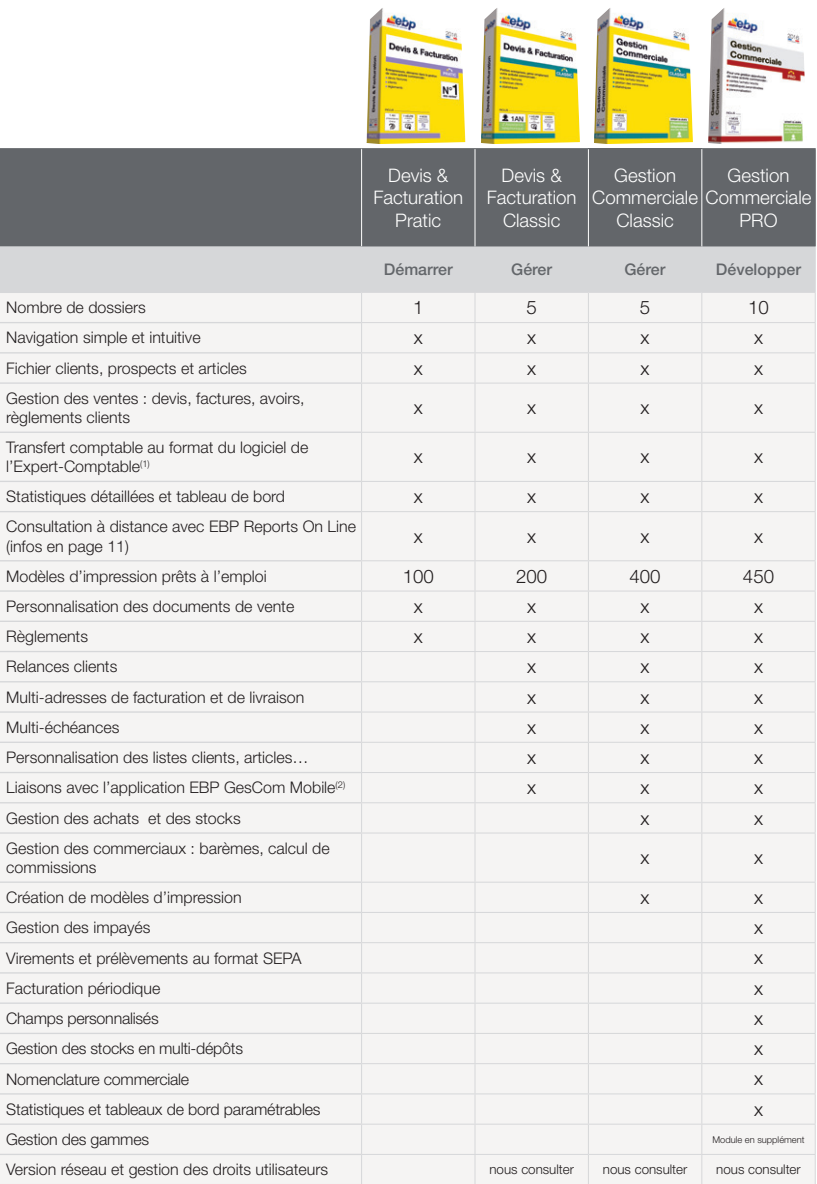

(1) EBP, ITOOL, CEGID (Sisco et PGI), SAGE LIGNE 100, COALA, CCMX (Winner et AS400), CIEL, QUADRATUS, ISAGRI, AZUR, CADOR-DORAC, APISOFT, COTE OUEST, GESTIMUM, INFORCE.

(2) Pour retrouver l'essentiel de votre logiciel sur votre tablette. Nécessite la souscription à une offre de service (PRIVILEGE ou PREMIUM) et un abonnement annuel à l'application.

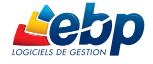